# Building Java Programs

Lecture 1: Java Review

reading: Ch. 1-9

# A Java program (1.2)

- Every executable Java program consists of a class,
  - that contains a method named main,
    - that contains the statements (commands) to be executed.

#### System.out.println

- A statement that prints a line of output on the console.
  - pronounced "print-linn"
  - sometimes called a "println statement" for short
- Two ways to use System.out.println:
  - System.out.println("text");Prints the given message as output.
  - System.out.println();Prints a blank line of output.

## Static methods (1.4)

- static method: A named group of statements.
  - denotes the structure of a program
  - eliminates redundancy by code reuse
  - procedural decomposition: dividing a problem into methods

 Writing a static method is like adding a new command to Java.

#### class

#### method A

- statement
- statement
- statement

#### method B

- statement
- statement

#### method C

- statement
- statement
- statement

## Declaring a method

Gives your method a name so it can be executed

Syntax:

```
public static void name() {
    statement;
    statement;
    ...
    statement;
}
```

• Example:

```
public static void printWarning() {
    System.out.println("This product causes cancer");
    System.out.println("in lab rats and humans.");
}
```

## Calling a method

Executes the method's code

Syntax:

```
name();
```

- You can call the same method many times if you like.
- Example:

```
printWarning();
```

Output:

This product causes cancer in lab rats and humans.

#### Control flow

- When a method is called, the program's execution...
  - "jumps" into that method, executing its statements, then
  - "jumps" back to the point where the method was called.

```
public class MethodsExample {
    public static void main (String[ args)
                                  public static void message1() {
         message1();
                                    →System.out.println("This is message1.");
         message2();
                                 public static void message2() {
                                    System.out.println("This is message2.");
                                     message1();
         System.out.println("
                                      System.out.println("Done with message2.");
                                 public static void message1() {
                                     System.out.println("This is message1.");
```

# Java's primitive types (2.1)

- primitive types: 8 simple types for numbers, text, etc.
  - Java also has object types, which we'll talk about later

| Name    | Description            | Examples            |
|---------|------------------------|---------------------|
| int     | integers               | 42, -3, 0, 926394   |
| double  | real numbers           | 3.1, -0.25, 9.4e3   |
| char    | single text characters | 'a', 'X', '?', '\n' |
| boolean | logical values         | true, false         |

Why does Java distinguish integers vs. real numbers?

#### Expressions

expression: A value or operation that computes a value.

```
• Examples: 1 + 4 * 5
(7 + 2) * 6 / 3
42
```

- The simplest expression is a literal value.
- A complex expression can use operators and parentheses.

## Integer division with /

- When we divide integers, the quotient is also an integer.
  - 14 / 4 is 3, not 3.5

$$\begin{array}{c|c}
 & 3 \\
4 & 14 \\
 & 12 \\
\hline
 & 2
\end{array}$$

- More examples:
  - 32 / 5 **is** 6
  - 84 / 10 is 8
  - 156 / 100 **is** 1
  - Dividing by 0 causes an error when your program runs.

## Integer remainder with %

- The % operator computes the remainder from integer division.
  - 14 % 4
- **is** 2
- 218 % 5 **is** 3

#### What is the result?

45 % 6

2 % 2

8 % 20

11 % 0

- Applications of % operator:
  - Obtain last digit of a number: 230857 % 10 is 7
  - Obtain last 4 digits: 658236489 % 10000 **is** 6489
  - See whether a number is odd: 7 % 2 **is** 1, 42 % 2 **is** 0

#### Precedence

- precedence: Order in which operators are evaluated.
  - Generally operators evaluate left-to-right.

```
1 - 2 - 3 is (1 - 2) - 3 which is -4
```

But \*/% have a higher level of precedence than +-

Parentheses can force a certain order of evaluation:

is 18

$$(1 + 3) * 4$$
 is 16

Spacing does not affect order of evaluation

## String concatenation

 string concatenation: Using + between a string and another value to make a longer string.

- Use + to print a string and an expression's value together.
  - System.out.println("Grade: " + (95.1 + 71.9) / 2);
  - Output: Grade: 83.5

## Variables (2.2)

- variable: A piece of the computer's memory that is given a name and type, and can store a value.
- A variable can be declared/initialized in one statement.
- Syntax:
  type name = value;
  - double myGPA = 3.95;
  - int x = (11 % 3) + 12;

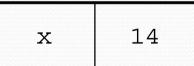

myGPA 3.95

## Type casting

- type cast: A conversion from one type to another.
  - To promote an int into a double to get exact division from /
  - To truncate a double from a real number to an integer

#### Syntax:

```
(type) expression
```

#### Examples:

```
double result = (double) 19 / 5; // 3.8 int result2 = (int) result; // 3 int x = (int) Math.pow(10, 3); // 1000
```

#### Increment and decrement

shortcuts to increase or decrease a variable's value by 1

# Shorthand variable++; variable--; int x = 2; x++; double gpa = 2.5; gpa--;

```
Equivalent longer version
variable = variable + 1;
variable = variable - 1;
// x = x + 1;
// x now stores 3
// gpa = gpa - 1;
// gpa now stores 1.5
```

## Modify-and-assign operators

#### shortcuts to modify a variable's value

#### **Shorthand**

```
variable += value;
variable -= value;
variable *= value;
variable /= value;
variable %= value;
```

```
x += 3;
gpa -= 0.5;
number *= 2;
```

#### **Equivalent longer version**

```
variable = variable + value;
variable = variable - value;
variable = variable * value;
variable = variable / value;
variable = variable % value;
```

```
// x = x + 3;
// gpa = gpa - 0.5;
// number = number * 2;
```

## for loops (2.3)

```
for (initialization; test; update) {
    statement;
    statement;
    ...
    statement;
}
```

- Perform initialization once.
- Repeat the following:
  - Check if the **test** is true. If not, <u>stop</u>.
  - Execute the statements.
  - Perform the update.

#### System.out.print

- Prints without moving to a new line
  - allows you to print partial messages on the same line

```
int highestTemp = 5;
for (int i = -3; i <= highestTemp / 2; i++) {
    System.out.print((i * 1.8 + 32) + " ");
}</pre>
```

Output:

```
26.6 28.4 30.2 32.0 33.8 35.6
```

#### Nested loops

nested loop: A loop placed inside another loop.

```
for (int i = 1; i <= 4; i++) {
    for (int j = 1; j <= 5; j++) {
        System.out.print((i * j) + "\t");
    }
    System.out.println(); // to end the line
}</pre>
```

Output:

```
      1
      2
      3
      4
      5

      2
      4
      6
      8
      10

      3
      6
      9
      12
      15

      4
      8
      12
      16
      20
```

- Statements in the outer loop's body are executed 4 times.
  - The inner loop prints 5 numbers each time it is run.

#### Variable scope

- scope: The part of a program where a variable exists.
  - From its declaration to the end of the { } braces
    - A variable declared in a for loop exists only in that loop.
    - A variable declared in a method exists only in that method.

```
public static void example() {
   int x = 3;
   for (int i = 1; i <= 10; i++) {
       System.out.println(x);
   }
   // i no longer exists here
} // x ceases to exist here</pre>
```

## Class constants (2.4)

- class constant: A value visible to the whole program.
  - value can only be set at declaration
  - value can't be changed while the program is running

#### Syntax:

```
public static final type name = value;
```

- name is usually in ALL\_UPPER\_CASE
- Examples:

```
public static final int DAYS_IN_WEEK = 7;
public static final double INTEREST_RATE = 3.5;
public static final int SSN = 658234569;
```

## Parameters (3.1)

- parameter: A value passed to a method by its caller.
  - Instead of lineOf7, lineOf13, write line to draw any length.
    - When declaring the method, we will state that it requires a parameter for the number of stars.
    - When calling the method, we will specify how many stars to draw.

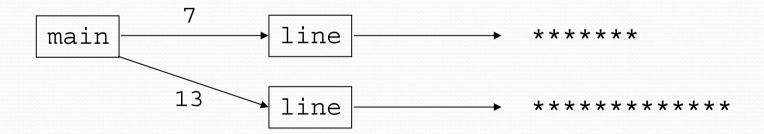

#### Passing parameters

• Declaration:

```
public static void name (type name, ..., type name) {
    statement(s);
}
```

Call:

```
methodName (value, value, ..., value);
```

• Example:

# Java's Math class (3.2)

| Method name                               | Description                   |          |             |
|-------------------------------------------|-------------------------------|----------|-------------|
| Math.abs( <i>value</i> )                  | absolute value                |          |             |
| Math.round( <i>value</i> )                | nearest whole number          |          |             |
| Math.ceil( <i>value</i> )                 | rounds up                     |          |             |
| Math.floor(value)                         | rounds down                   |          |             |
| Math.log10( <i>value</i> )                | logarithm, base 10            |          |             |
| Math.max( <i>value1</i> , <i>value2</i> ) | larger of two values          |          |             |
| Math.min(value1, value2)                  | smaller of two values         |          |             |
| Math.pow(base, exp)                       | base to the exp power         |          |             |
| Math.sqrt(value)                          | square root                   |          |             |
| Math.sin(value)                           | sine/cosine/tangent of        |          |             |
| Math.cos( <i>value</i> )                  | an angle in radians           | Constant | Description |
| Math.tan( <i>value</i> )                  |                               | Math.E   | 2.7182818   |
| Math.toDegrees( <i>value</i> )            | convert degrees to            | Math.PI  | 3.1415926   |
| Math.toRadians( <i>value</i> )            | radians and back              |          |             |
| Math.random()                             | random double between 0 and 1 |          |             |

## Return (3.2)

- return: To send out a value as the result of a method.
  - The opposite of a parameter:
    - Parameters send information in from the caller to the method.
    - Return values send information out from a method to its caller.

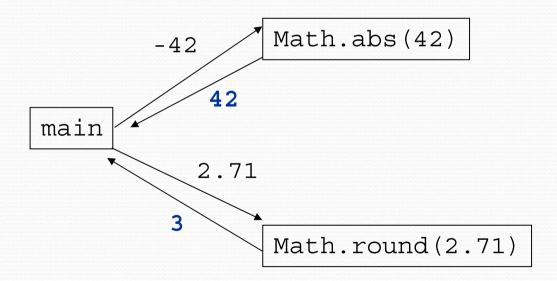

#### Returning a value

```
public static type name(parameters) {
    statements;
    return expression;
}
```

#### • Example:

```
// Returns the slope of the line between the given points.
public static double slope(int x1, int y1, int x2, int y2) {
   double dy = y2 - y1;
   double dx = x2 - x1;
   return dy / dx;
}
```

# Strings (3.3)

string: An object storing a sequence of text characters.

```
String name = "text";
String name = expression;
```

Characters of a string are numbered with 0-based indexes:

```
String name = "P. Diddy";
```

| index | 0 | 1 | 2 | 3 | 4 | 5 | 6 | 7 |
|-------|---|---|---|---|---|---|---|---|
| char  | P | • |   | D | i | d | d | У |

- The first character's index is always 0
- The last character's index is 1 less than the string's length
- The individual characters are values of type char

## String methods

| Method name                             | Description                                                                                |  |
|-----------------------------------------|--------------------------------------------------------------------------------------------|--|
| indexOf( <b>str</b> )                   | index where the start of the given string appears in this string (-1 if it is not there)   |  |
| length()                                | number of characters in this string                                                        |  |
| <pre>substring(index1, index2) or</pre> | the characters in this string from <i>index1</i> (inclusive) to <i>index2</i> (exclusive); |  |
| substring(index1)                       | if <i>index2</i> omitted, grabs till end of string                                         |  |
| toLowerCase()                           | a new string with all lowercase letters                                                    |  |
| toUpperCase()                           | a new string with all uppercase letters                                                    |  |

• These methods are called using the dot notation:

```
String gangsta = "Dr. Dre";
System.out.println(gangsta.length());  // 7
```

#### String test methods

| Method                         | Description                                                                    |
|--------------------------------|--------------------------------------------------------------------------------|
| equals( <b>str</b> )           | whether two strings contain the same characters                                |
| equalsIgnoreCase( <b>str</b> ) | whether two strings contain the same characters, ignoring upper vs. lower case |
| startsWith( <b>str</b> )       | whether one contains other's characters at start                               |
| endsWith( <b>str</b> )         | whether one contains other's characters at end                                 |
| contains( <b>str</b> )         | whether the given string is found within this one                              |

```
String name = console.next();
if (name.startsWith("Dr.")) {
    System.out.println("Are you single?");
} else if (name.equalsIgnoreCase("LUMBERG")) {
    System.out.println("I need your TPS reports.");
}
```

## The equals method

Objects are compared using a method named equals.

```
Scanner console = new Scanner(System.in);
System.out.print("What is your name? ");
String name = console.next();
if (name.equals("Barney")) {
    System.out.println("I love you, you love me,");
    System.out.println("We're a happy family!");
}
```

 Technically this is a method that returns a value of type boolean, the type used in logical tests.

## Type char (4.4)

- char: A primitive type representing single characters.
  - Each character inside a String is stored as a char value.
  - Literal char values are surrounded with apostrophe (single-quote) marks, such as 'a' or '4' or '\n' or '\''
  - It is legal to have variables, parameters, returns of type char

char values can be concatenated with strings.

```
char initial = 'P';
System.out.println(initial + " Diddy"); // P Diddy
```

#### char VS. String

- "h" is a String
   'h' is a char (the two behave differently)
- String is an object; it contains methods

char is primitive; you can't call methods on it

```
char c = 'h';
c = c.toUpperCase(); // ERROR: "cannot be dereferenced"
```

- What is s + 1? What is c + 1?
- What is s + s? What is c + c?

#### System.out.printf (4.4)

```
System.out.printf("format string", parameters);
```

- A format string contains placeholders to insert parameters into it:
  - %d an integer
  - %f a real number
  - %s a string
  - %8d an integer, 8 characters wide, right-aligned
  - %-8d an integer, 8 characters wide, left-aligned
  - %.4f
     a real number, 4 characters after decimal
  - %6.2f
     a real number, 6 characters wide, 2 after decimal

#### • Example:

```
int x = 3, y = 2;

System.out.printf("(%d, %d)\n", x, y); // (3, 2)

System.out.printf("%4d %4.2f\n", x, y); // 3 2.00
```

# DrawingPanel (3G)

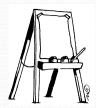

"Canvas" objects that represents windows/drawing surfaces

To create a window:

```
DrawingPanel name = new DrawingPanel(width, height);
```

#### Example:

DrawingPanel panel = new DrawingPanel(300, 200);

- The window has nothing on it.
  - We can draw shapes and lines on it using another object of type Graphics.

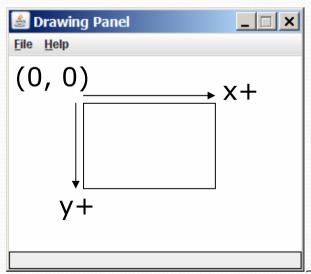

#### Graphics

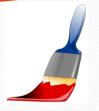

#### "Pen" objects that can draw lines and shapes

Access it by calling getGraphics on your DrawingPanel.
 Graphics g = panel.getGraphics();

 Draw shapes by calling methods on the Graphics object.

```
g.fillRect(10, 30, 60, 35);
g.fillOval(80, 40, 50, 70);
```

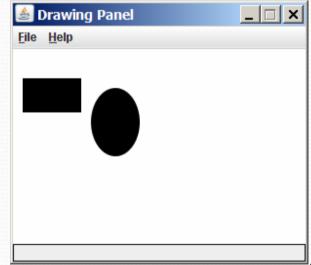

# Graphics methods

| Method name                               | Description                                                                                |  |
|-------------------------------------------|--------------------------------------------------------------------------------------------|--|
| g.drawLine( <b>x1, y1, x2, y2</b> );      | line between points (x1, y1), (x2, y2)                                                     |  |
| g.drawOval( <b>x, y, width, height</b> ); | outline largest oval that fits in a box of size $width * height$ with top-left at $(x, y)$ |  |
| g.drawRect( <b>x, y, width, height</b> ); | outline of rectangle of size width * height with top-left at (x, y)                        |  |
| g.drawString( <b>text, x, y</b> );        | text with bottom-left at (x, y)                                                            |  |
| g.fillOval( <b>x, y, width, height</b> ); | fill largest oval that fits in a box of size width * height with top-left at (x, y)        |  |
| g.fillRect( <b>x, y, width, height</b> ); | fill rectangle of size width $*$ height with top-left at $(x, y)$                          |  |
| g.setColor(Color);                        | set Graphics to paint any following shapes in the given color                              |  |

#### Color

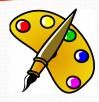

Create one using <u>Red-Green-Blue</u> (RGB) values from 0-255
 Color name = new Color(red, green, blue);

• Example:

```
Color brown = new Color (192, 128, 64);
```

Or use a predefined Color class constant (more common)
 Color.CONSTANT\_NAME

#### where **CONSTANT\_NAME** is one of:

BLACK, BLUE, CYAN, DARK\_GRAY, GRAY,
GREEN, LIGHT\_GRAY, MAGENTA, ORANGE,
PINK, RED, WHITE, Or YELLOW

#### Scanner (3.3)

- System.out
  - An object with methods named println and print
- System.in
  - not intended to be used directly
  - We use a second object, from a class Scanner, to help us.

• Constructing a Scanner object to read console input:

```
Scanner name = new Scanner(System.in);
```

• Example:

```
Scanner console = new Scanner(System.in);
```

#### Scanner methods

| Method       | Description                             |
|--------------|-----------------------------------------|
| nextInt()    | reads a token of user input as an int   |
| nextDouble() | reads a token of user input as a double |
| next()       | reads a token of user input as a String |
| nextLine()   | reads a line of user input as a String  |

- Each method waits until the user presses Enter.
  - The value typed is returned.

prompt: A message telling the user what input to type.

# Testing for valid input (5.3)

Scanner methods to see what the next token will be:

| Method          | Description                                   |
|-----------------|-----------------------------------------------|
| hasNext()       | returns true if there are any more tokens of  |
|                 | input to read (always true for console input) |
| hasNextInt()    | returns true if there is a next token         |
|                 | and it can be read as an int                  |
| hasNextDouble() | returns true if there is a next token         |
|                 | and it can be read as a double                |
| hasNextLine()   | returns true if there are any more lines of   |
|                 | input to read (always true for console input) |

- These methods do not consume input;
   they just give information about the next token.
  - Useful to see what input is coming, and to avoid crashes.

## Cumulative sum (4.1)

A loop that adds the numbers from 1-1000:

```
int sum = 0;
for (int i = 1; i <= 1000; i++) {
    sum = sum + i;
}
System.out.println("The sum is " + sum);</pre>
```

#### Key idea:

 Cumulative sum variables must be declared outside the loops that update them, so that they will exist after the loop.

### if/else (4.2)

Executes one block if a test is true, another if false

```
if (test) {
    statement(s);
} else {
    statement(s);
}
```

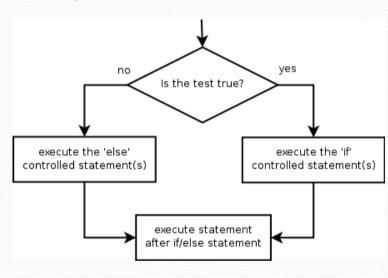

• Example:

```
double gpa = console.nextDouble();
if (gpa >= 2.0) {
    System.out.println("Welcome to Mars University!");
} else {
    System.out.println("Application denied.");
}
```

## Relational expressions

• A **test** in an if is the same as in a for loop.

```
for (int i = 1; i <= 10; i++) { ... if (i <= 10) { ...
```

- These are boolean expressions, seen in Ch. 5.
- Tests use relational operators:

| Operator | Meaning                  | Example    | Value |
|----------|--------------------------|------------|-------|
| ==       | equals                   | 1 + 1 == 2 | true  |
| ! =      | does not equal           | 3.2 != 2.5 | true  |
| <        | less than                | 10 < 5     | false |
| >        | greater than             | 10 > 5     | true  |
| <=       | less than or equal to    | 126 <= 100 | false |
| >=       | greater than or equal to | 5.0 >= 5.0 | true  |

# Logical operators: &&, |,!

Conditions can be combined using logical operators:

| Operator | Description | Example              | Result |
|----------|-------------|----------------------|--------|
| &&       | and         | (2 == 3) && (-1 < 5) | false  |
|          | or          | (2 == 3)    (-1 < 5) | true   |
| !        | not         | ! (2 == 3)           | true   |

"Truth tables" for each, used with logical values p and q:

| р     | q     | p && q | p    q |
|-------|-------|--------|--------|
| true  | true  | true   | true   |
| true  | false | false  | true   |
| false | true  | false  | true   |
| false | false | false  | false  |

| р     | ! <b>p</b> |
|-------|------------|
| true  | false      |
| false | true       |

# Type boolean (5.2)

- boolean: A logical type whose values are true and false.
  - A test in an if, for, or while is a boolean expression.
  - You can create boolean variables, pass boolean parameters, return boolean values from methods, ...

```
boolean minor = (age < 21);
boolean expensive = iPhonePrice > 200.00;
boolean iLoveCS = true;
if (minor) {
    System.out.println("Can't purchase alcohol!");
}
if (iLoveCS || !expensive) {
    System.out.println("Buying an iPhone");
}
```

# De Morgan's Law

#### De Morgan's Law:

Rules used to negate or reverse boolean expressions.

Useful when you want the opposite of a known boolean test.

| Original Expression | <b>Negated Expression</b> | Alternative |
|---------------------|---------------------------|-------------|
| a && b              | !a    !b                  | !(a && b)   |
| a    b              | !a && !b                  | !(a    b)   |

Example:

| Original Code              | Negated Code            |
|----------------------------|-------------------------|
| if $(x == 7 \&\& y > 3)$ { | if (x != 7    y <= 3) { |
| • • •                      | • • •                   |
| }                          | }                       |

#### if/else Structures

Exactly 1 path: (mutually exclusive)

```
if (test) {
    statement(s);
} else if (test) {
    statement(s);
} else {
    statement(s);
}
```

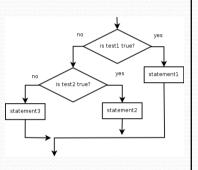

• 0 or 1 path:

```
if (test) {
    statement(s);
} else if (test) {
    statement(s);
} else if (test) {
    statement(s);
}
```

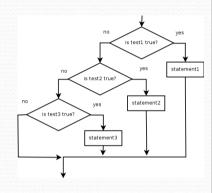

0, 1, or many paths: (independent tests, not exclusive)

```
if (test) {
    statement(s);
}
if (test) {
    statement(s);
}
if (test) {
    statement(s);
}
```

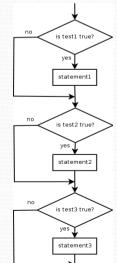

# Fencepost loops (4.1)

- fencepost problem: When we want to repeat two tasks, one of them n times, another n-1 or n+1 times.
  - Add a statement outside the loop to place the initial "post."
  - Also called a fencepost loop or a "loop-and-a-half" solution.

Algorithm template:

```
place a post.

for (length of fence - 1) {
    place some wire.
    place a post.
}
```

## Fencepost method solution

 Write a method printNumbers that prints each number from 1 to a given maximum, separated by commas.

```
For example, the call:
  printNumbers(5);

should print:
  1, 2, 3, 4, 5
```

Solution:

```
public static void printNumbers(int max) {
    System.out.print(1);
    for (int i = 2; i <= max; i++) {
        System.out.print(", " + i);
    }
    System.out.println(); // to end the line
}</pre>
```

# while loops (5.1)

 while loop: Repeatedly executes its body as long as a logical test is true.

```
while (test) {
    statement(s);
}
```

• Example:

```
int num = 1;
while (num <= 200) {
    System.out.print(num + " ");
    num = num * 2;
}</pre>
```

OUTPUT:

```
1 2 4 8 16 32 64 128
```

```
execute the controlled statement(s)

execute statement after while loop
```

```
// initialization
// test
// update
```

### do/while loops (5.4)

do/while loop: Executes statements repeatedly while a condition is true, testing it at the *end* of each repetition.

```
do {
     statement(s);
 } while (test);
Example:
 // prompt until the user gets the right password
 String phrase;
```

System.out.print("Password: "); phrase = console.next(); } while (!phrase.equals("abracadabra"));

do {

### The Random class (5.1)

- A Random object generates pseudo-random\* numbers.
  - Class Random is found in the java.util package. import java.util.\*;

| Method name           | Description                                          |
|-----------------------|------------------------------------------------------|
| nextInt()             | returns a random integer                             |
| nextInt( <b>max</b> ) | returns a random integer in the range [0, max)       |
|                       | in other words, 0 to <i>max-1</i> inclusive          |
| nextDouble()          | returns a random real number in the range [0.0, 1.0) |

#### Example:

```
Random rand = new Random();
int randomNumber = rand.nextInt(10);  // 0-9
```

#### "Boolean Zen"

Students new to boolean often test if a result is true:

```
if (bothOdd(7, 13) == true) {      // bad
      ...
}
```

But this is unnecessary and redundant. Preferred:

A similar pattern can be used for a false test:

## "Boolean Zen", part 2

 Methods that return boolean often have an if/else that returns true or false:

```
public static boolean bothOdd(int n1, int n2) {
   if (n1 % 2 != 0 && n2 % 2 != 0) {
      return true;
   } else {
      return false;
   }
}
```

- Observation: The if/else is unnecessary.
  - Our logical test is itself a boolean value; so return that!

```
public static boolean bothOdd(int n1, int n2) {
    return (n1 % 2 != 0 && n2 % 2 != 0);
}
```

### break (5.4)

- break statement: Immediately exits a loop.
  - Can be used to write a loop whose test is in the middle.
  - Such loops are often called "forever" loops because their header's boolean test is often changed to a trivial true.

```
while (true) {
    statement(s);
    if (test) {
        break;
    }
    statement(s);
}
```

Some programmers consider break to be bad style.

# Reading files (6.1)

To read a file, pass a File when constructing a Scanner.

```
Scanner name = new Scanner(new File("file name"));
Example:
File file = new File("mydata.txt");
Scanner input = new Scanner(file);
or, better yet:
Scanner input = new Scanner(new File("mydata.txt"));
```

#### The throws clause

 throws clause: Keywords on a method's header that state that it may generate an exception.

Syntax:

```
public static type name(params) throws type {
```

• Example:

• Like saying, "I hereby announce that this method might throw an exception, and I accept the consequences if it happens."

# Input tokens (6.2)

- token: A unit of user input, separated by whitespace.
  - A Scanner splits a file's contents into tokens.
- If an input file contains the following:

```
23 3.14 "John Smith"
```

The Scanner can interpret the tokens as the following types:

| <u>Token</u> | Type(s)             |
|--------------|---------------------|
| 23           | int, double, String |
| 3.14         | double, String      |
| "John        | String              |
| Smith"       | String              |

# Files and input cursor

Consider a file numbers.txt that contains this text:

```
308.2
14.9 7.4 2.8
3.9 4.7 -15.4
2.8
```

A Scanner views all input as a stream of characters:

```
308.2\n 14.9 7.4 2.8\n\n3.9 4.7 -15.4\n 2.8\n
```

• input cursor: The current position of the Scanner.

## Consuming tokens

- consuming input: Reading input and advancing the cursor.
  - Calling nextInt etc. moves the cursor past the current token.

```
308.2\n 14.9 7.4 2.8\n\n3.9 4.7 -15.4\n 2.8\n
```

```
double x = input.nextDouble(); // 308.2

308.2\n 14.9 7.4 2.8\n\n3.9 4.7 -15.4\n 2.8\n
```

61

#### Scanner exceptions

- InputMismatchException
  - You read the wrong type of token (e.g. read "hi" as int).
- NoSuchElementException
  - You read past the end of the input.
- Finding and fixing these exceptions:
  - Read the exception text for line numbers in your code (the first line that mentions your file; often near the bottom):

```
Exception in thread "main" java.util.NoSuchElementException
   at java.util.Scanner.throwFor(Scanner.java:838)
   at java.util.Scanner.next(Scanner.java:1347)
   at CountTokens.sillyMethod(CountTokens.java:19)
   at CountTokens.main(CountTokens.java:6)
```

# Output to files (6.4)

- PrintStream: An object in the java.io package that lets you print output to a destination such as a file.
  - Any methods you have used on System.out (such as print, println) will work on a PrintStream.

#### Syntax:

```
PrintStream name = new PrintStream(new File("file name"));

Example:
PrintStream output = new PrintStream(new File("out.txt"));
output.println("Hello, file!");
output.println("This is a second line of output.");
```

#### System.out and PrintStream

• The console output object, System.out, is a PrintStream.

```
PrintStream out1 = System.out;
PrintStream out2 = new PrintStream(new File("data.txt"));
out1.println("Hello, console!");  // goes to console
out2.println("Hello, file!");  // goes to file
```

- A reference to it can be stored in a PrintStream variable.
  - Printing to that variable causes console output to appear.
- You can pass System.out as a parameter to a method expecting a PrintStream.
  - Allows methods that can send output to the console or a file.

## Arrays (7.1)

- array: object that stores many values of the same type.
  - element: One value in an array.
  - index: A 0-based integer to access an element from an array.

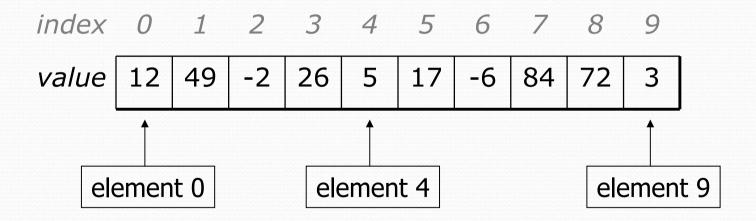

# Array declaration

```
type[] name = new type[length];
```

Example:

```
int[] numbers = new int[10];
```

```
index 0 1 2 3 4 5 6 7 8 9

value 0 0 0 0 0 0 0 0
```

### Accessing elements

```
name[index]
                           // access
name[index] = value;
                     // modify
  Example:
   numbers[0] = 27;
   numbers [3] = -6;
   System.out.println(numbers[0]);
   if (numbers[3] < 0) {
       System.out.println("Element 3 is negative.");
      index 0 1 2 3 4 5 6 7 8 9
      value
           27
                   0
                      -6
                          0
                                 0
                                    0
```

#### Out-of-bounds

- Legal indexes: between 0 and the array's length 1.
  - Reading or writing any index outside this range will throw an ArrayIndexOutOfBoundsException.

#### • Example:

```
int[] data = new int[10];
System.out.println(data[0]);
                                  // okay
System.out.println(data[9]);
                                  // okay
System.out.println(data[-1]);
                                  // exception
System.out.println(data[10]);
                                  // exception
 index 0 1 2 3 4 5 6 7 8
 value
               0
                  0
                             0
                      0
                                 0
```

# The length field

An array's length field stores its number of elements.

name.length

```
for (int i = 0; i < numbers.length; i++) {
    System.out.print(numbers[i] + " ");
}
// output: 0 2 4 6 8 10 12 14</pre>
```

It does not use parentheses like a String's .length().

# Quick array initialization

```
type[] name = {value, value, ... value};
```

Example:

```
int[] numbers = {12, 49, -2, 26, 5, 17, -6};

index 0 1 2 3 4 5 6

value 12 49 -2 26 5 17 -6
```

- Useful when you know what the array's elements will be.
- The compiler figures out the size by counting the values.

# The Arrays class

 Class Arrays in package java.util has useful static methods for manipulating arrays:

| Method name                | Description                                                                |
|----------------------------|----------------------------------------------------------------------------|
| binarySearch(array, value) | returns the index of the given value in a sorted array (< 0 if not found)  |
| equals(array1, array2)     | returns true if the two arrays contain the same elements in the same order |
| fill(array, value)         | sets every element in the array to have the given value                    |
| sort(array)                | arranges the elements in the array into ascending order                    |
| toString( <b>array</b> )   | returns a string representing the array, such as "[10, 30, 17]"            |

### Arrays as parameters

• Declaration:

```
public static type methodName(type[] name) {

• Example:
  public static double average(int[] numbers) {
```

• Call:

```
methodName(arrayName);
```

• Example:

```
int[] scores = {13, 17, 12, 15, 11};
double avg = average(scores);
```

### Arrays as return

Declaring: public static type[] methodName(parameters) { Example: public static int[] countDigits(int n) { int[] counts = new int[10]; return counts; Calling: type[] name = methodName(parameters); Example: public static void main(String[] args) { int[] tally = countDigits(229231007); System.out.println(Arrays.toString(tally));

# Value semantics (primitives)

- value semantics: Behavior where values are copied when assigned to each other or passed as parameters.
  - When one primitive variable is assigned to another, its value is copied.
  - Modifying the value of one variable does not affect others.

### Reference semantics (objects)

- reference semantics: Behavior where variables actually store the address of an object in memory.
  - When one reference variable is assigned to another, the object is *not* copied; both variables refer to the *same object*.
  - Modifying the value of one variable will affect others.

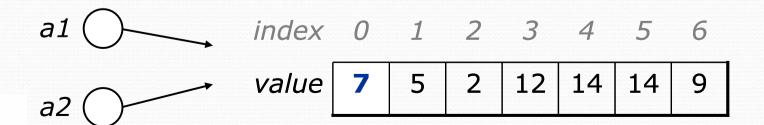

#### Null

- null: A reference that does not refer to any object.
  - Fields of an object that refer to objects are initialized to null.
  - The elements of an array of objects are initialized to null.

```
String[] words = new String[5];
DrawingPanel[] windows = new DrawingPanel[3];
```

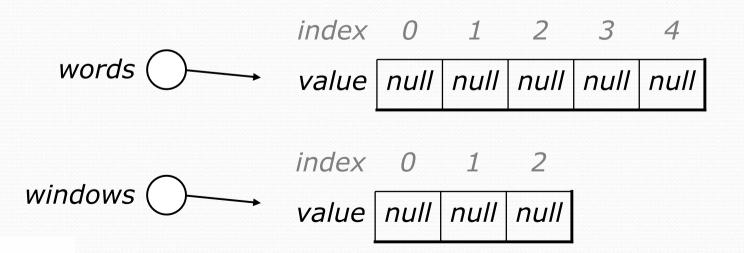

### Null pointer exception

- dereference: To access data or methods of an object with the dot notation, such as s.length().
  - It is illegal to dereference null (causes an exception).
  - null is not any object, so it has no methods or data.

# Classes and objects (8.1)

- class: A program entity that represents either:
  - 1. A program / module, or
  - 2. A template for a new type of objects.
  - The DrawingPanel class is a template for creating DrawingPanel objects.

- object: An entity that combines state and behavior.
  - **object-oriented programming (OOP)**: Programs that perform their behavior as interactions between objects.

## Fields (8.2)

- field: A variable inside an object that is part of its state.
  - Each object has its own copy of each field.
  - encapsulation: Declaring fields private to hide their data.

Declaration syntax:

```
private type name;
```

Example:

```
public class Student {
    private String name;  // each object now has
    private double gpa;  // a name and gpa field
}
```

### Instance methods

 instance method: One that exists inside each object of a class and defines behavior of that object.

```
public type name(parameters) {
    statements;
}
```

same syntax as static methods, but without static keyword

```
Example:
```

```
public void shout() {
    System.out.println("HELLO THERE!");
}
```

#### A Point class

```
public class Point {
    private int x;
    private int y;

// Changes the location of this Point object.
    public void draw(Graphics g) {
        g.fillOval(x, y, 3, 3);
        g.drawString("(" + x + ", " + y + ")", x, y);
    }
}
```

- Each Point object contains data fields named x and y.
- Each Point object contains a method named draw that draws that point at its current x/y position.

## The implicit parameter

#### • implicit parameter:

The object on which an instance method is called.

- During the call p1.draw(g);
   the object referred to by p1 is the implicit parameter.
- During the call p2.draw(g);
   the object referred to by p2 is the implicit parameter.
- The instance method can refer to that object's fields.
  - We say that it executes in the context of a particular object.
  - draw can refer to the  ${\bf x}$  and  ${\bf y}$  of the object it was called on.

### Kinds of methods

- Instance methods take advantage of an object's state.
  - Some methods allow clients to access/modify its state.
- accessor: A method that lets clients examine object state.
  - Example: A distanceFromOrigin method that tells how far a Point is away from (0, 0).
  - Accessors often have a non-void return type.
- mutator: A method that modifies an object's state.
  - Example: A translate method that shifts the position of a Point by a given amount.

## Constructors (8.4)

constructor: Initializes the state of new objects.

```
public type(parameters) {
    statements;
}

• Example:
    public Point(int initialX, int initialY) {
        x = initialX;
        y = initialY;
    }
}
```

- runs when the client uses the new keyword
- does not specify a return type; implicitly returns a new object
- If a class has no constructor, Java gives it a default constructor with no parameters that sets all fields to 0.

### toString method (8.6)

• tells Java how to convert an object into a String public String toString() {
code that returns a suitable String;

Example:

```
public String toString() {
    return "(" + x + ", " + y + ")";
}
```

called when an object is printed/concatenated to a String:

```
Point p1 = new Point(7, 2);
System.out.println("p1: " + p1);
```

- Every class has a toString, even if it isn't in your code.
  - Default is class's name and a hex number: Point@9e8c34

### this keyword (8.7)

- this: A reference to the implicit parameter.
  - implicit parameter: object on which a method is called
- Syntax for using this:
  - To refer to a field: this.field
  - To call a method: this.method(parameters);
  - To call a constructor from another constructor: this (parameters);

#### Static methods

- static method: Part of a class, not part of an object.
  - shared by all objects of that class
  - good for code related to a class but not to each object's state
  - does not understand the implicit parameter, this;
     therefore, cannot access an object's fields directly
  - if public, can be called from inside or outside the class
- Declaration syntax:

```
public static type name(parameters) {
    statements;
}
```

## Inheritance (9.1)

- inheritance: A way to form new classes based on existing classes, taking on their attributes/behavior.
  - a way to group related classes
  - a way to share code between two or more classes

- One class can extend another, absorbing its data/behavior.
  - superclass: The parent class that is being extended.
  - subclass: The child class that extends the superclass and inherits its behavior.
    - Subclass gets a copy of every field and method from superclass

# Inheritance syntax (9.1)

```
public class name extends superclass {
```

• Example:

```
public class Secretary extends Employee {
    ...
}
```

- By extending Employee, each Secretary object now:
  - receives a getHours, getSalary, getVacationDays, and getVacationForm method automatically
  - can be treated as an Employee by client code (seen later)

# Overriding methods (9.1)

- override: To write a new version of a method in a subclass that replaces the superclass's version.
  - No special syntax required to override a superclass method.
     Just write a new version of it in the subclass.

```
public class Secretary extends Employee {
    // overrides getVacationForm in Employee class
    public String getVacationForm() {
        return "pink";
    }
    ....
}
```

### super keyword (9.3)

Subclasses can call overridden methods with super

```
super.method(parameters)
```

• Example:

```
public class LegalSecretary extends Secretary {
    public double getSalary() {
        double baseSalary = super.getSalary();
        return baseSalary + 5000.0;
    }
    ...
}
```

# Polymorphism

- polymorphism: Ability for the same code to be used with different types of objects and behave differently with each.
  - Example: System.out.println can print any type of object.
    - Each one displays in its own way on the console.
- A variable of type T can hold an object of any subclass of T.
   Employee ed = new LegalSecretary();
  - You can call any methods from Employee on ed.
  - You can not call any methods specific to LegalSecretary.
- When a method is called, it behaves as a LegalSecretary.